## Mémoires temporelles

Suites de danses pour théorbe à Thibaut Roussel

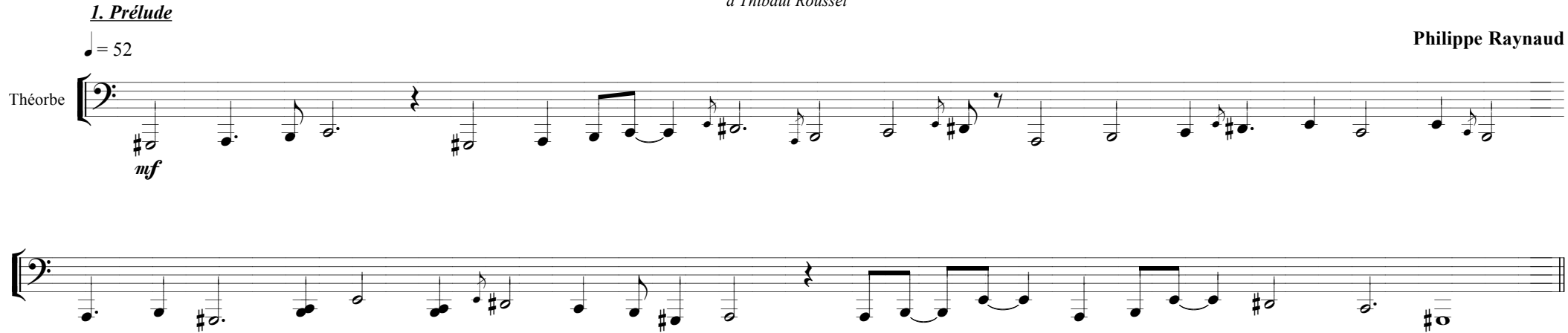

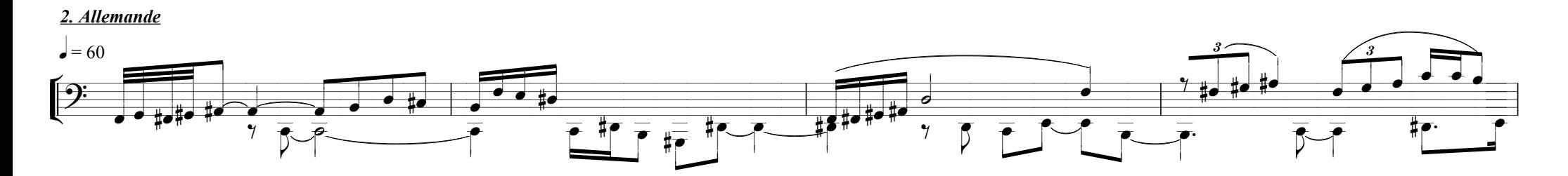

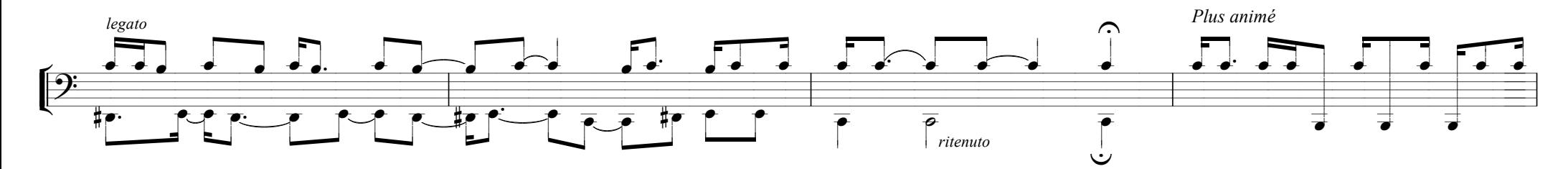

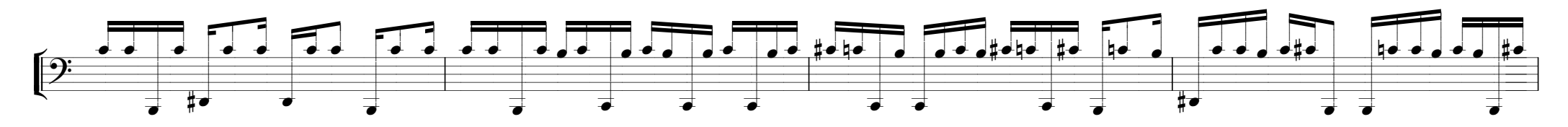

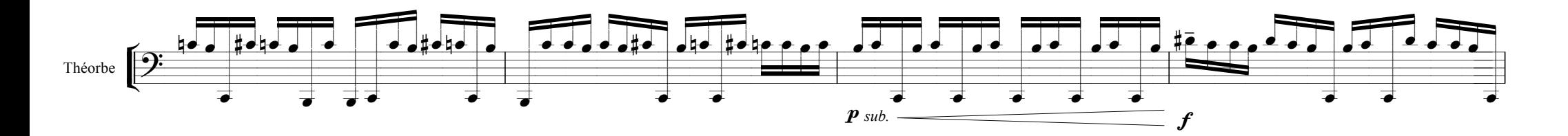

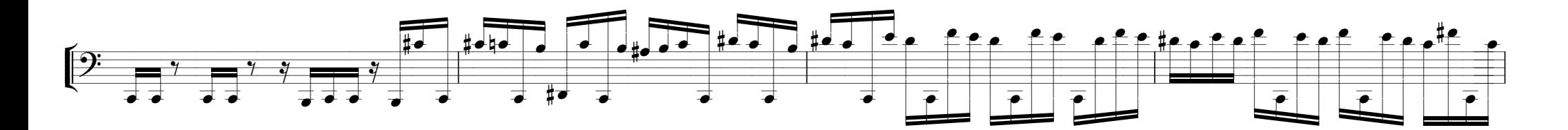

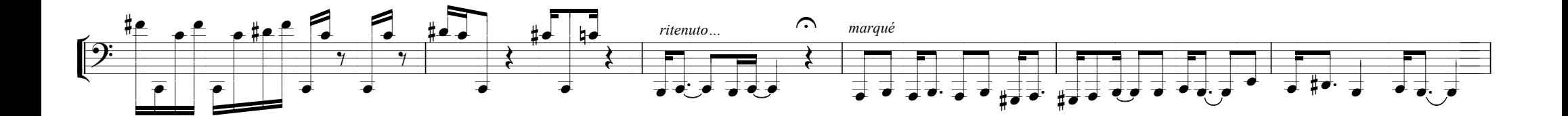

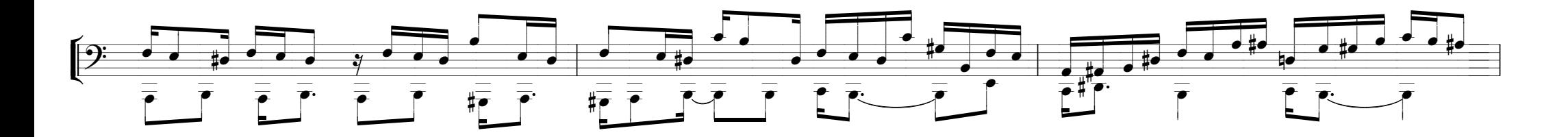

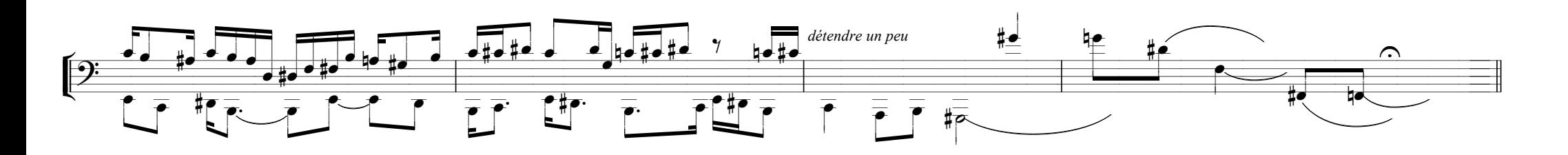

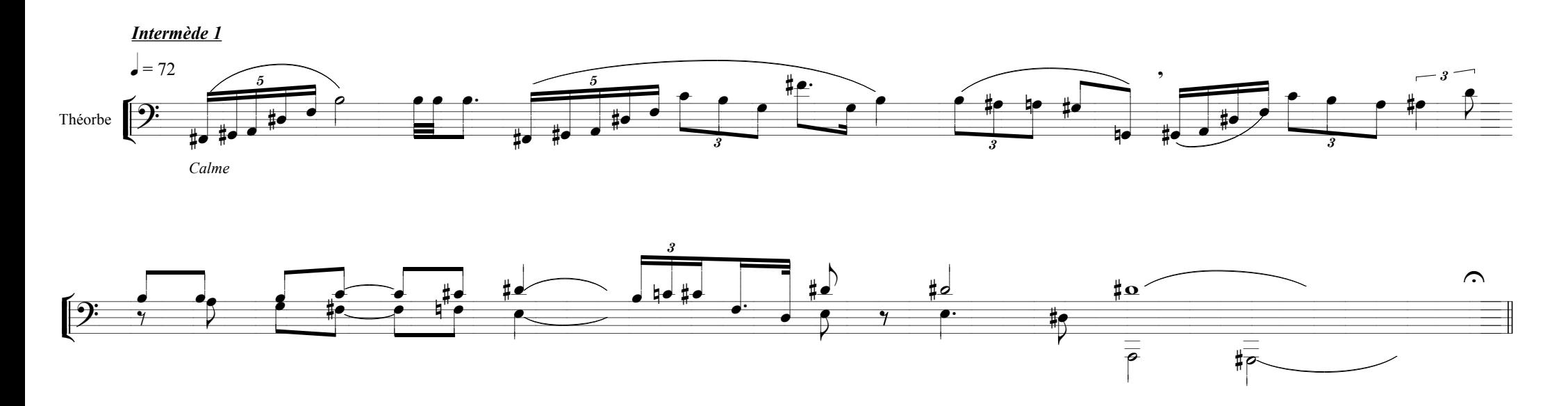

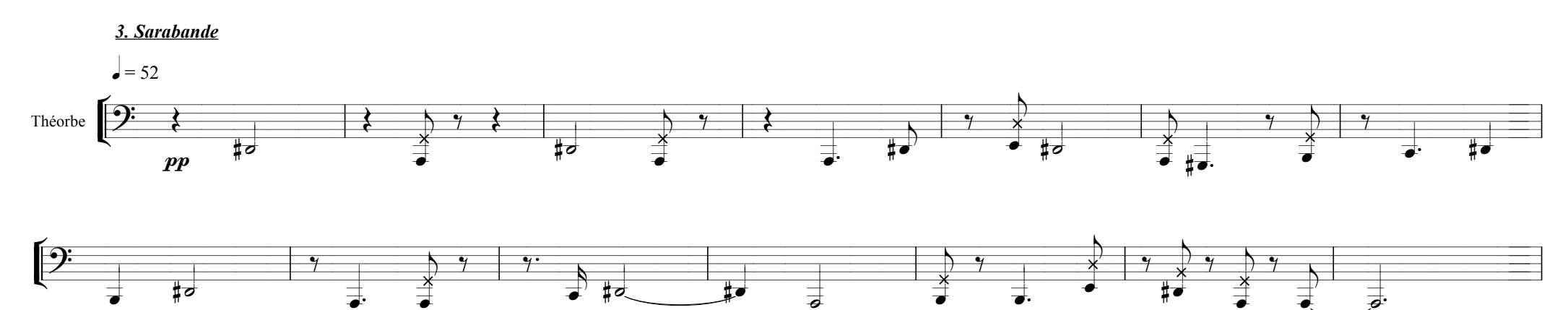

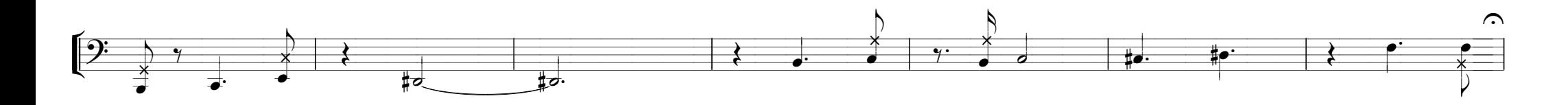

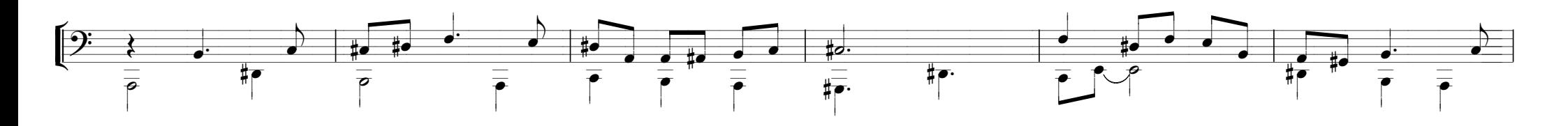

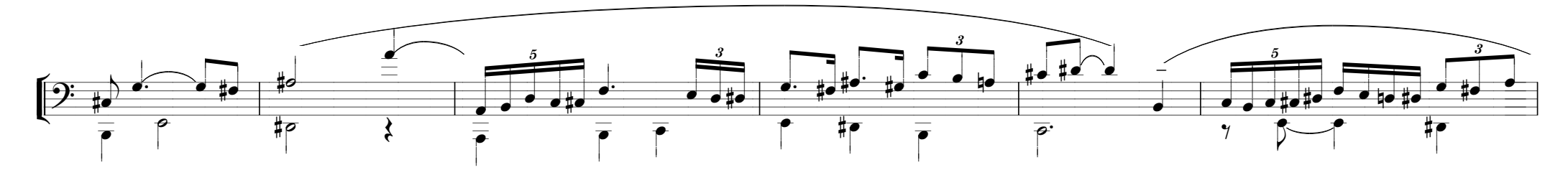

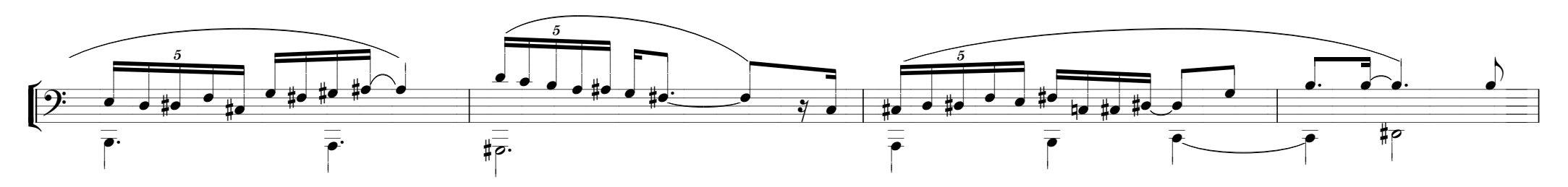

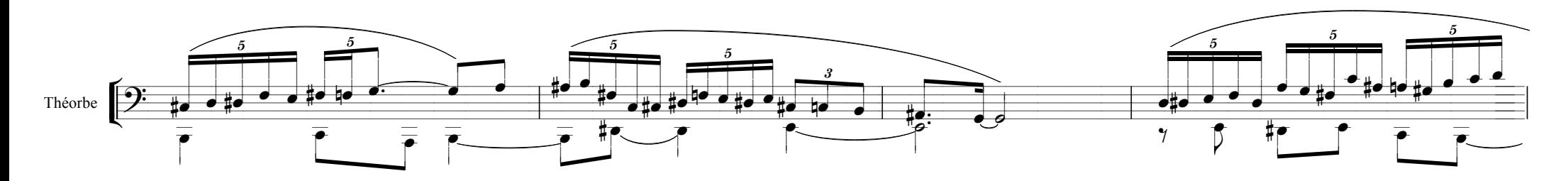

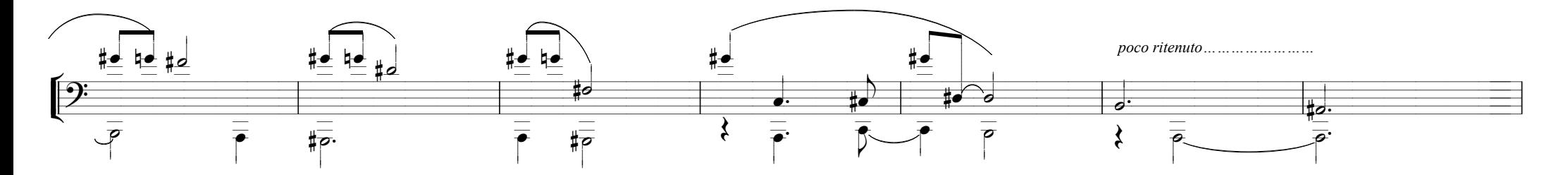

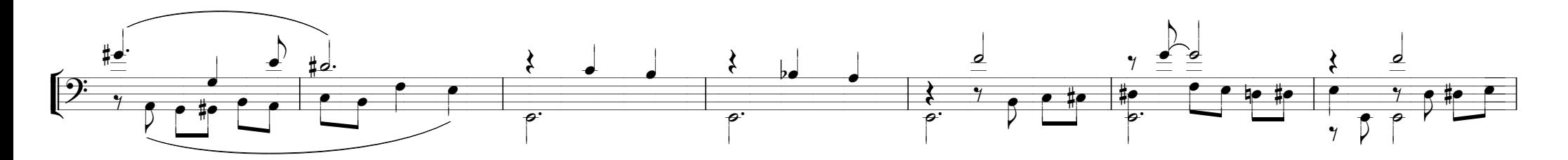

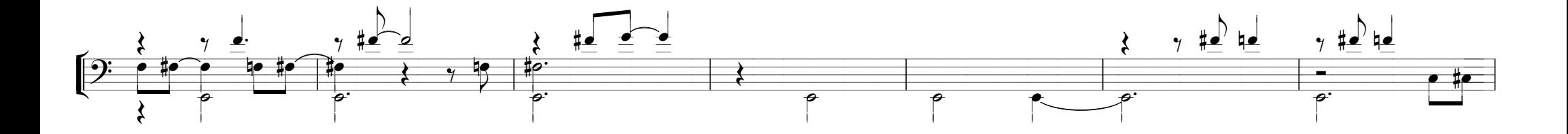

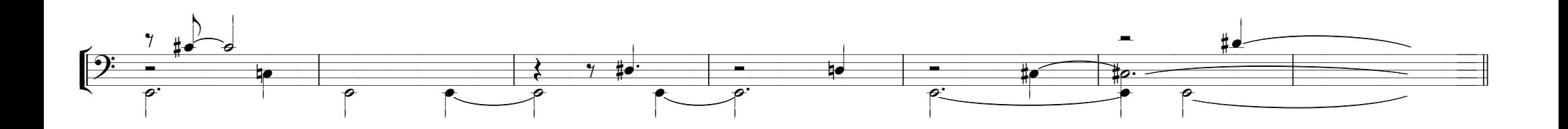

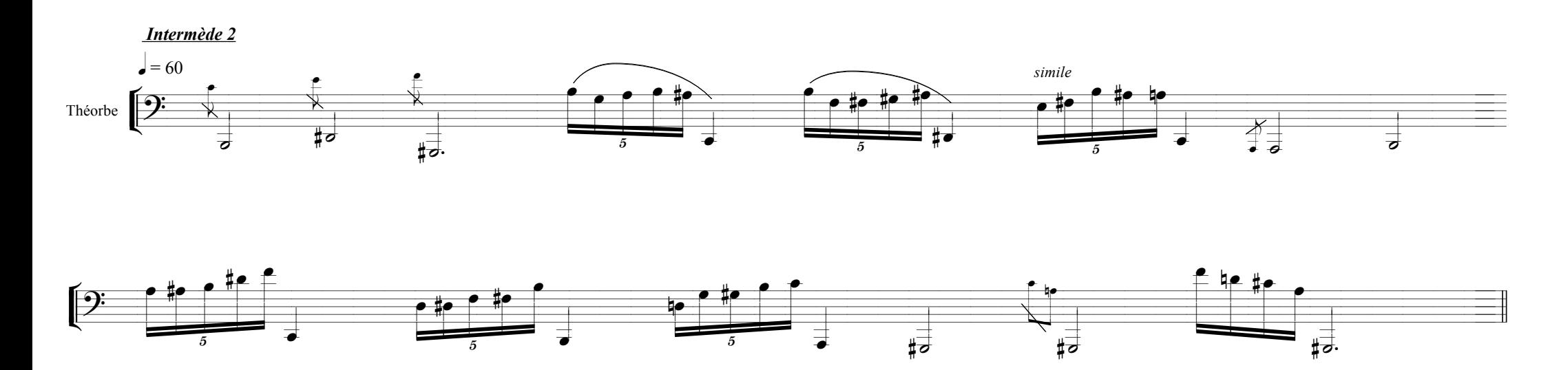

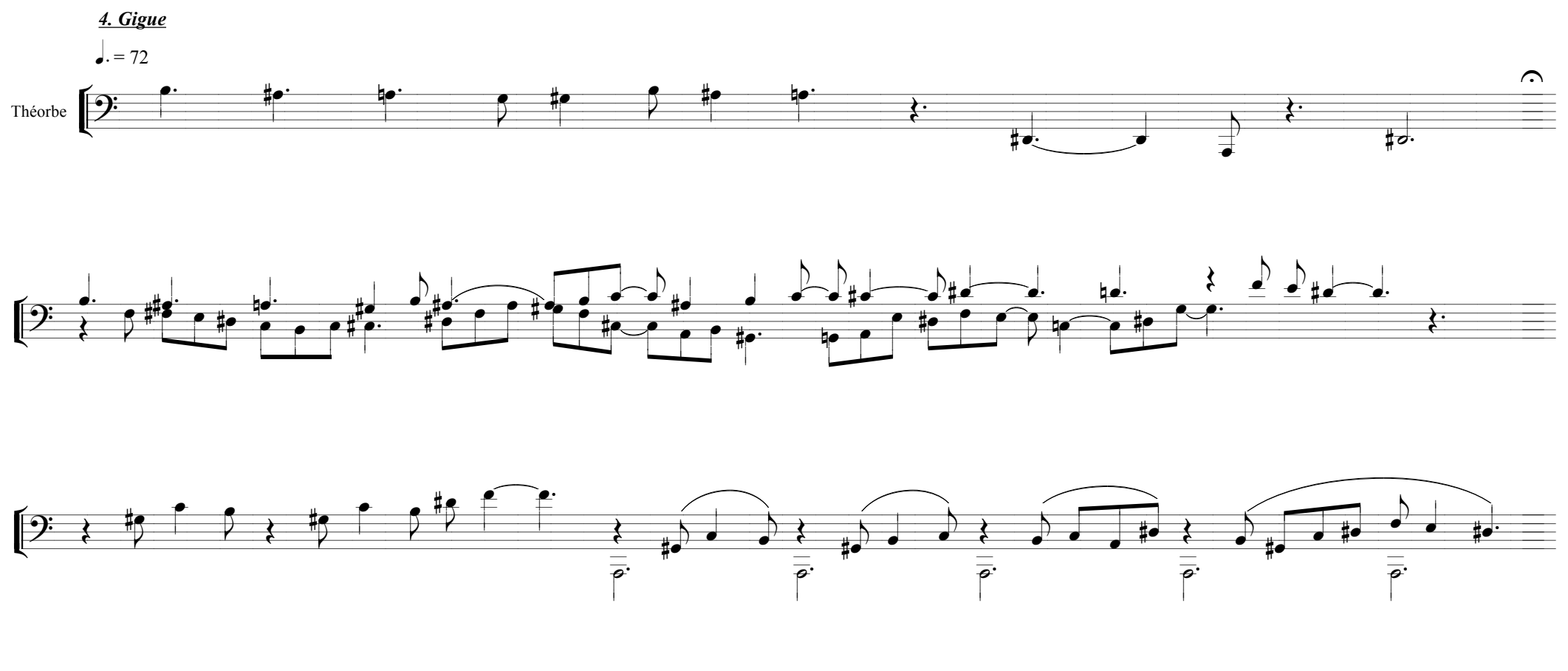

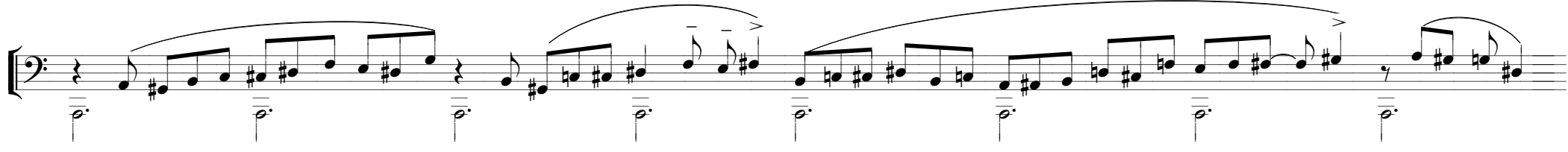

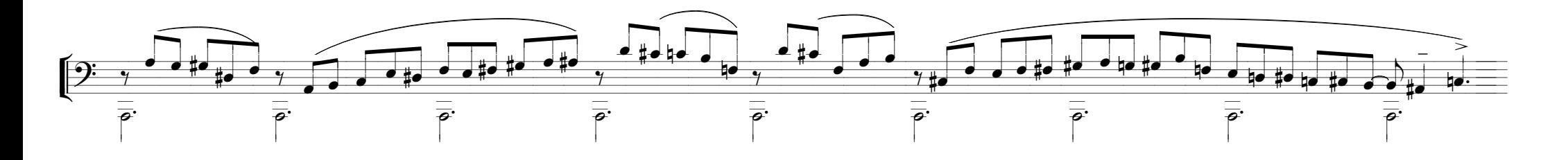

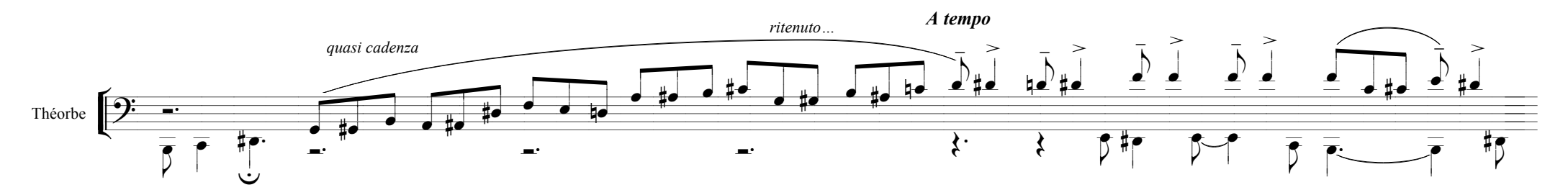

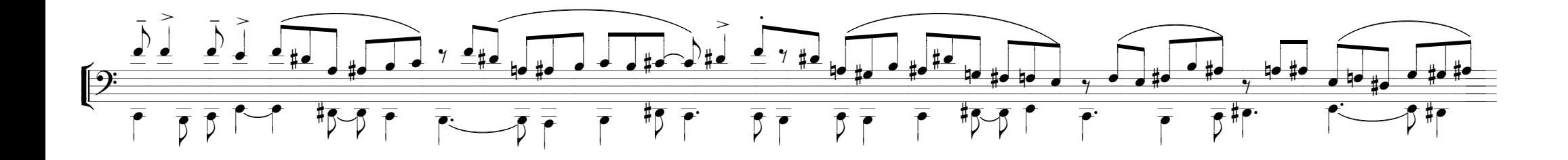

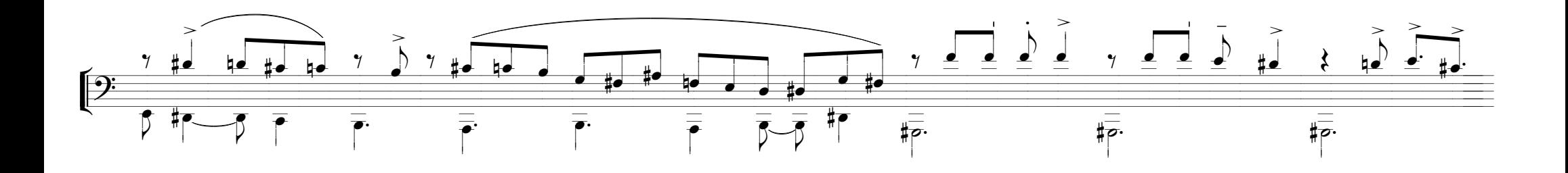

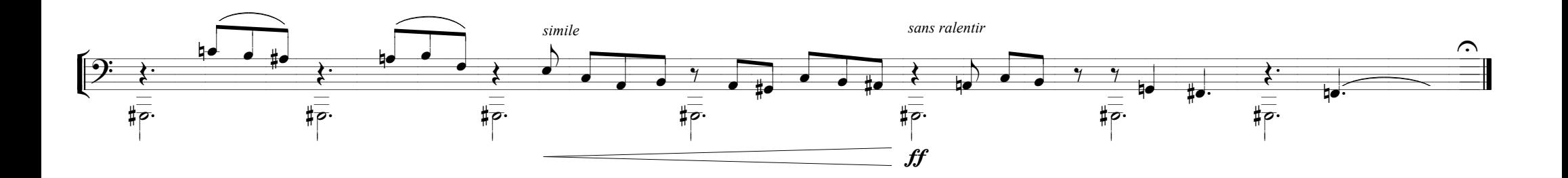